# **Downloads Lite For Ipad Download Manager**

**Jeff Tang**

 **Mac OS X Snow Leopard for Power Users** Scott Granneman,2011-01-11 Mac OS X Snow Leopard for Power Users: Advanced Capabilities and Techniques is for Mac OS X users who want to go beyond the obvious, the standard, and the easy. If want to dig deeper into Mac OS X and maximize your skills and productivity using the world's slickest and most elegant operating system, then this is the book for you. Written by Scott Granneman, an experienced teacher, developer, and consultant, Mac OS X for Power Users helps you push Mac OS X to the max, unveiling advanced techniques and options that you may have not known even existed. Create custom workflows and apps with Automator, run Windows programs and even Windows itself without dual-booting, and sync data on your hard drive, on your phone, and in the cloud—learn all of these techniques and more. This is not a book that talks down to you; Mac OS X for Power Users is an essential book for experienced Mac users who are smart enough to know there is more to be known, and are ready to become power users. Android Tips and Tricks Guy Hart-Davis, 2014-12-11 Discover hundreds of tips and tricks you can use right away with your Android device to get more done, and have more fun. Easy to understand and non-technical, Android Tips and Tricks is perfect for beginners—and for more experienced users ready to get more productive or move to newer devices. You'll learn how to use your Android smartphone or tablet as a powerful communication, organization, and productivity tool as well as a feature-packed entertainment device. You will dig deep into the settings and capabilities of both Android itself and the preinstalled apps, developing the

knowledge and skills to exploit them to the fullest.

Chromebook For Dummies Peter H. Gregory, 2020-03-16 Get the most out of your Google Chromebook Chromebook For Dummies walks you through setting up your Chromebook, transitioning from traditional computers, customizing a Chromebook to fit your needs, navigating the many apps and their uses, and applying advanced settings and features. This book documents the features of all Chromebooks, approaching them from the point of view of a smart person who is intimidated by the technology. Offers extensive and practical information Covers all portable computers powered by Chrome OS Helps make it easy to drive these fast, userfriendly devices Includes coverage of the latest features in the Chrome operating system You'll end up keeping this book close at hand, referring to it often as you explore the features of your Chromebook. Бесплатный софт 2012: Windows, iPad, iPhone, Android Леонтьев Виталий Петрович,2012-04-20 Пиратство становится все более рискованным занятием, а покупать коммертором по-преднеском помертом. По сортали составляется программы программы программы, про соторомо програм коммерческий продукт, которому нельзя было бы подобрать бесплатный аналог! Путеводитель, который вы держите в руках, содержит описания более 500 актуальных и нужных совмания (The University of the wave-программ не только для настолько под для не только под под последного под для настолько под для под для под для под для под номеро под не только или смартного под с оправление <sub>Android</sub>, опроводо i<sub>Phone</sub> 0 i<sub>Pad —</sub> от «половодом», споровод оправо на оправо ородоводо и радоводо о мощно и развородот пакетов, от при ппппппп

 Managing Startups: Best Blog Posts Thomas Eisenmann,2013-05-01 If you want salient advice about your startup, you've hit the jackpot with this book. Harvard Business School Professor Tom Eisenmann annually compiles the best posts from many blogs on technology startup management, primarily for the benefit of his students. This book makes his latest collection available to the broader entrepreneur community. You'll find 72 posts from successful entrepreneurs and venture capitalists, such as Fred Wilson, Steve Blank, Ash Maurya, Joel Spolsky, and Ben Yoskovitz. They cover a wide range of topics essential to your startup's success, including: Management tasks: Engineering, product management, marketing, sales, and business development Organizational issues: Cofounder tensions, recruiting, and career planning Funding: The latest developments in capital markets that affect startups Divided into 13 areas of focus, the book's contributors explore the metrics you need to run your startup, discuss lean prototyping techniques for hardware, identify costly outsourcing mistakes, provide practical tips on user acquisition, offer branding guidelines, and explain how a choir of angel investors often will sing different parts. And that's just for starters.

 **Android 6 for Programmers** Paul Deitel,Harvey Deitel,Alexander Wald,2015-12-01 The professional programmer's Deitel® guide to smartphone and tablet app development using Android™ 6 and Android Studio Billions of apps have been downloaded from Google Play™! This book gives you everything you need to start developing great apps quickly and getting them published on Google Play™. The book uses an app-driven approach—each new technology is discussed in the context of eight fully coded and tested Android apps, complete with syntax shading, code highlighting, code walkthroughs and sample outputs. Apps you'll develop include: Welcome App Cannon Game Tip Calculator Weather Viewer Flag Quiz Twitter® Searches Doodlz Address Book Practical, Example-Rich Coverage of: Android 6, Android Studio: Gradle™, Vector Asset Studio, Theme Editor Material Design App Templates and Themes AppCompat Library, Android Design Support Library, RecyclerView, FloatingActionButton, TextInputLayout Material Design Elevation and Icons REST Web Services/JSON,

Threading, SQLite™ Database, Android 6 Permissions Cursors, Loaders, ContentProviders Supporting Various Screen Sizes/Resolutions Accessibility, Internationalization Activities, Fragments, Intents, Preferences GUIs, Layouts, Menus, Resource Files, Events, Touch/Gesture Processing, Images, Audio, Graphics, Animation Immersive Mode, PrintHelper Google Play™ Store, App Publishing, Pricing, Marketing, In-App Advertising, In-App Billing, Virtual Goods and more About This Book The first-generation Android phones were released in October 2008. As of June 2015, Android had 82.8% of the global smartphone market share, compared to 13.9% for Apple and 2.6% for Microsoft (http:// www.idc.com/prodserv/smartphone-os-market-share.jsp). Billions of apps have been downloaded from Google Play and more than one billion Android devices were shipped worldwide in 2014 (http://www.cnet.com/news/android-shipments-exceed- 1-billion-for-first-time-in-2014/). The opportunities for Android app developers are enormous. This book presents leading-edge computing technologies for professional software developers. At the heart of the book is the Deitel app-driven approach—concepts are presented in the context of complete working Android apps, rather than using code snippets. The introduction and app test drives at the beginning of each chapter show one or more sample executions. The book's source code is available at http://www.deitel.com/books/AndroidFP3. The apps in this book were carefully designed to introduce you to key Android features and APIs. You'll quickly learn everything you need to start building Android apps—beginning with a test-drive of the Tip Calculator app in Chapter 1, then building one new app in each of Chapters 2 through 9. By the time you reach Chapter 10, you'll be ready to create your own apps for submission to Google Play and other app marketplaces. You'll master the Google Play submission process, including uploading your apps. You'll decide whether to sell your apps or offer them for free, and learn how to market them via social media and monetize them with in-app advertising, in-app billing, virtual goods and more. Android for Programmers Paul J. Deitel,Harvey Deitel,Abbey Deitel,2013-12-30 The professional programmer's Deitel® guide to smartphone and tablet app development using Android 4.3 and 4.4, the Eclipse-based

Android Development Tools and the new Android Studio Billions of apps have been downloaded from Google Play™! This book gives you everything you'll need to start developing great Android apps quickly and getting them published on Google Play™. The book uses an app-driven approach—each new technology is discussed in the context of seven fully tested Android apps, complete with syntax coloring, code highlighting, code walkthroughs and sample outputs. Apps you'll develop include: Welcome App Cannon Game Tip Calculator Doodlz Twitter® Searches Address Book Flag Quiz The first-generation Android phones were released in October 2008. By October 2013, a Strategy Analytics report showed that Android had 81.3% of the global smartphone market share, compared to 13.4% for Apple, 4.1% for Microsoft and 1% for Blackberry (bit.ly/1aqIZXf). Billions of apps have been downloaded from Google Play. There are now more than one billion activated Android devices worldwide and more than 1.5 million Android devices are being activated daily (venturebeat.com/2013/09/03/android-hits-1bactivations-and-will-be-called-kitkat-in-nextversion). The opportunities for Android app developers are enormous. This book presents leading-edge computing technologies for professional software developers. At the heart of the book is the Deitel "app-driven approach"—concepts are presented in the context of complete working Android apps, rather than using code snippets. The introduction and app test drives at the beginning of each chapter show one or more sample executions. The book's source code is available at www.deitel.com/books/androidfp2. The apps in this book were carefully designed to introduce you to key Android features and APIs. You'll quickly learn everything you need to start building Android apps—beginning with a testdrive of the Doodlz app in Chapter 1, then building your first app in Chapter 2. By the time you reach Chapter 9, you'll be ready to create your own apps for submission to Google Play and other app marketplaces. You'll master the Google Play submission process, including uploading your apps, deciding whether to sell your apps or offer them for free, and marketing them using in-app advertising, social media, Internet public relations and more. Practical, example-rich coverage of: Android 4.3 and 4.4 Android Development Tools, Android Studio Supporting Various Screen Sizes/Resolutions Accessibility, Internationalization, Graphics Activities, Fragments, Intents, Preferences GUIs, Layouts, Menus, Resource Files, Lists, Adapters, Events, Touch/Gesture Processing Immersive Mode, Printing Framework, PrintHelper Assets (Images, Audio), View Animation Threading, Collections, SQLite Database Social sharing via implicit intents Google Play™, App Publishing, Pricing, Monetization, Marketing, In-App Advertising, In-App Billing and more. Visit www.deitel.com Download code examples For information on Deitel's Dive Into® Series programming training courses delivered at organizations worldwide visit www.deitel.com/training or write to deitel@deitel.com Join the Deitel social networking communities on Facebook® at deitel.com/DeitelFan, Twitter® @deitel, Google+™ at google.com/+DeitelFan, LinkedIn® at bit.ly/DeitelLinkedIn, YouTube™ at youtube.com/user/DeitelTV and subscribe to the Deitel® Buzz Online e-mail newsletter at www.deitel.com/newsletter/subscribe.html The Deitel® Developer Series is designed for professional programmers. The series presents focused treatments on a growing list of emerging and mature technologies, including Android™ app development, iOS® app development, Java™, C# and .NET, C++, C, JavaScript®, Internet and web development and more. Each book in the series contains the same live-code teaching methodology used in the Deitels' How to Program Series college textbooks—most concepts are presented in the context of completely coded, working apps. Deitel & Associates is an internationally recognized authoring and corporate training organization specializing in Android™ and iOS® app development, programming languages, object technology and Internet and web software technology. The company offers instructor-led courses delivered at client sites worldwide on programming languages and

platforms, such as Android™ app development, iOS® app development, Java™, Objective-C, C#, Visual Basic®, Visual C++®, C++, C, XML, Python, Perl®, object technology, Internet and web programming, and a growing list of additional programming and software-development courses. The founders of Deitel & Associates, Inc., are Paul Deitel and Dr. Harvey Deitel. The company's training clients include many of the world's largest corporations, government agencies, branches of the military and academic institutions. To learn more about Deitel & Associates, Inc., its professional books, college textbooks, e-books and LiveLessons video training, and its worldwide Dive-Into® Series instructor-led, on-site training curriculum, visit www.deitel.com/training or send an email to deitel@deitel.com. Join the Deitel social media communities on Facebook® (www.deitel.com/DeitelFan) Twitter® (@deitel), Google+™ (google.com/+DeitelFan), LinkedIn® (bit.ly/DeitelLinkedIn) and YouTube™ (youtube.com/user/DeitelTV), and subscribe to the Deitel® Buzz Online newsletter (www.deitel.com/newsletter/subscribe.html).

CCNA Certification All-in-One For Dummies Silviu Angelescu,2010-04-12 A complete preparation guide for the entry-level networking CCNA certification If you're planning to advance your career by taking the allimportant Cisco Certified Network Associate (CCNA), this is the study guide you need! Seven minibooks cover all the concepts and topics on which you'll be tested, covering the latest version of the exam. Each part of the exam is covered thoroughly in its own section, so you can readily find the information you want to study. Plenty of review questions help you prepare, and the companion CD-ROM includes the highly rated Dummies Test Engine so you can test your progress with questions based on exam content. The Cisco Certified Network Associate (CCNA) is the entry-level certification for network professionals Seven minibooks in this guide cover Secure Device Manager, Virtual Private Networks, IPv6, 2960 Switches, Cisco Network Assistant, Advanced EIGRP and OSPF, and Introduction to Wireless Networks Covers the latest version of the exam, including the new voice, security and wireless components added in 2008 Packed with review questions to help you prepare Includes more security and troubleshooting information CD-ROM includes the popular Dummies Test Engine, an exclusive, fully customizable test-prep software package that features twice as many sample questions as the previous version CCNA Certification All-In-One For Dummies is the preparation guide you need to earn your CCNA certification. Note: CD-ROM/DVD and other supplementary materials are not included as part of eBook file.

Program the Internet of Things with Swift for iOS Ahmed Bakir,2018-11-29 Learn how to build apps using Apple's native APIs for the Internet of Things, including the Apple Watch, HomeKit, and Apple Pay. You'll also see how to interface with popular third-party hardware such as the Raspberry Pi, Arduino, and the FitBit family of devices.Program the Internet of Things with Swift and iOS is an update to the previous version and includes all new Swift 4 code. This book is a detailed tutorial that provides a detailed how and why for each topic, explaining Apple-specific design patterns as they come up and pulling lessons from other popular apps. To help you getting up and running quickly, each chapter is framed within a working project, allowing you to use the sample code directly in your apps. The Internet of Things is not limited to Apple devices alone, so this book also explains how to interface with popular third-party hardware devices, such as the Fitbit and Raspberry Pi, and generic interfaces, like Restful API's and HTTPS. You'll also review new API's like Face ID and new design considerations, and look more closely at SSL and how to make IoT connected apps more resistant to hackers. The coverage of Apple Watch has been expanded as well. The Internet of Things is waiting — be a part of it! What You'll LearnUse Apple's native IoT Frameworks, such as HealthKit, HomeKit, and FaceID Interact with popular third-party hardware, such as the Raspberry Pi, Arduino, and FitBit Work with real projects to develop skills based in experience Make a smarter IoT with SiriKit and CoreMLWho This Book Is For The primary audience for this book are readers who have a grasp of the basics of iOS development and are looking to improve their Internet of Things-specific skills. Intermediate to Advanced level. The secondary audience would be business decision makers (managers, business analysts, executives) who are looking to gain a rough understanding of what is involved in Internet of Things development for iOS.

 Exploring Apple iPhone Kevin Wilson,2022-04-17 Written in an easy-to-follow, step-by-step fashion, with full color illustrated screenshots and images, Exploring iPhone is here to help you learn the fundamentals of your iPhone. You'll learn how to navigate around iPhone, how to make phone calls, video calls, check email and use apps. Whether you want to learn the basics, or discover something a bit more advanced, Exploring iPhone is here to help you: Upgrade your iPhone to iOS 15 Set up your iPhone, secure it with Touch ID and Face ID Discover new features of iOS 15 on iPhone Find your way around your iPhone's home screen, dock, menus, widgets and icons Navigate with touch gestures such as tap, drag, pinch, spread and swipe Multi-tasking on iPhone Use control centre, lock screen, notifications, handoff and airplay Take notes on your iPhone Get to know Siri, voice dictation, and recording voice memos with iPhone Communicate with email, FaceTime, and Messages on your iPhone Watch a movie or listen to music together with SharePlay Set important appointments with Calendar on iPhone Keep the people you correspond with in the Contacts app Set yourself reminders and 'to-do' lists Use digital touch, and peer-to-peer payments Browse the web with Safari web browser safely and efficiently Take, enhance, and share photos and video with your iPhone Organise your photos in the Photos app on iPhone Catch up with your favourite podcasts and the latest news Stream music with Apple Music, buy

tracks & albums from iTunes Store Stream TV programs & movies with the Apple TV App Use Files App to access your files from anywhere using iPhone Find your way around with the Maps App, get directions, explore places in 3D Accessorise your iPhone with covers, stands, AirPods and headphones Setup and use Apple Pay, and more... In addition, you will learn how to make the most of the new features of iOS 15 with clear explanations and video demos to help you along the way. Finally, system updates, backups, and general housekeeping tips complete this invaluable guide. You'll want to keep this edition handy as you explore your iPhone.

 **Exam Ref 70-687** Joli Ballew,2014 Fully updated for Windows 8.1! Prepare for Microsoft Exam 70-687 - and help demonstrate your real-world mastery of configuring Windows 8.1 in the enterprise. Designed for experienced IT professionals ready to advance their status, Exam Ref focuses on the critical-thinking and decision-making acumen needed for success at the MCSA or MCSE level. Focus on the expertise measured by these objectives: Install and upgrade to Windows 8.1 Configure hardware and applications Configure network connectivity Configure access to resources Configure remote access and mobility Monitor and maintain Windows clients Configure backup and recovery options This Microsoft Exam Ref: Organizes its coverage by objectives for Exam 70-688. Features strategic, what-if scenarios to challenge you. Designed for IT professionals who have real-world experience configuring or supporting Windows 8.1 computers, devices, users, and associated network and security resources. Note: Exam 70-688 counts as credit toward MCSA and MCSE certifications

Full Circle Magazine #82 Ronnie Tucker,2014-02-28 This month: \* Command & Conquer \* How-To : Python, LibreOffice, and Connecting iOS Devices. \* Graphics : Blender and Inkscape. \* Review: NOD32 Anti-virus \* NEW! – Security Q&A \* NEW! – What Is: CryptoCurrency plus: Q&A, Linux Labs, Ask The New Guy, Ubuntu Games, and even some competitions!

 **Exam Ref 70-687 Configuring Windows 8.1 (MCSA)** Joli Ballew,2014-03-15 Fully updated for Windows 8.1! Prepare for Microsoft Exam 70-687 - and help demonstrate your real-world mastery of configuring Windows 8.1 in the enterprise. Designed for experienced IT professionals ready to advance their status. Exam Ref focuses on the critical-thinking and decision-making acumen needed for success at the MCSA or MCSE level. Focus on the expertise measured by these objectives: Install and upgrade to Windows 8.1 Configure hardware and applications Configure network connectivity Configure access to resources Configure remote access and mobility Monitor and maintain Windows clients Configure backup and recovery options This Microsoft Exam Ref: Organizes its coverage by objectives for Exam 70-688. Features strategic, what-if scenarios to challenge you. Designed for IT professionals who have real-world experience configuring or supporting Windows 8.1 computers, devices, users, and associated network and security resources. Note: Exam 70-688 counts as credit toward MCSA and MCSE certifications

Galaxy S4: The Missing Manual Preston Gralla, 2013-08-21 Galaxy S4 is amazing right out of the box, but if you want to get the most of out your S4 or S4 Mini, start here. With clear instructions and savvy advice from technology expert Preston Gralla, you'll learn how to go online, play games, listen to music, watch movies & TV, monitor your health, and answer calls with a wave of your hand. The important stuff you need to know: Be connected. Browse the Web, manage email, and download apps through WiFi or S4's 3G/4G network. Navigate without touch. Use Air Gestures with your hand, or scroll with your eyes using Smart Screen. Find new ways to link up. Chat, videochat, and add photos, video, or entire slideshows to text messages. Get together with Group Play. Play games or share pictures, documents, and music with others nearby. Create amazing images. Shoot and edit photos and videos—and combine images from the front and back cameras. Keep music in the cloud. Use Google Play Music to store and access tunes. Check your schedule. Sync the S4 with your Google and Outlook calendars.

Essential iPhone X iOS 12 Edition Kevin Wilson, 2019-01-30 The twenty-first century offers more technology than we have ever seen before, but with new updates, and apps coming out all the time, it's hard to keep up. Essential iPhone X: iOS 12 Edition is here to help. Along with easy to follow step-by-step instructions, illustrations, and photographs, this guide offers specifics in... Setting up iOS 12 on iPhone X and upgrading from previous versions A look at the updates introduced in iOS 12 Getting to know your iPhone X, finding your way around the dock, menus, and icons Navigating with touch gestures using quick peek, 3D touch, tap, drag, pinch, spread, and swipe Multi-tasking with the app switcher, and surviving without the home button A look at the new control centre and how to make use of it Getting to know Siri, voice dictation, and recording voice memos

 **Mac Unlocked** David Pogue,2020-12-15 Make the most of your Mac with this witty, authoritative guide to macOS Big Sur. Apple updates its Mac operating system every year, adding new features with every revision. But after twenty years of this updating cycle without a printed user quide to help customers, feature bloat and complexity have begun to weigh down the works. For thirty years, the Mac faithful have turned to David Pogue's Mac books to guide them. With Mac Unlocked, New York Times bestselling author Pogue introduces readers to the most radical Mac software redesign in Apple history, macOS Big Sur. Beginning Mac users and Windows refugees will gain an understanding of the Mac philosophy; Mac veterans will find a concise guide to what's new in Big Sur, including its stunning visual and sonic redesign, the new Control Center for quick settings changes, and the built-in security auditing features. With a 300 annotated illustrations, sparkling humor, and crystal-clear prose, Mac Unlocked is the new gold-standard guide to the Mac.

Communicating with email, FaceTime, iMessage, using digital touch, Animojis, Memojis, and peer-to-peer payments Using the Phone app to make and receive calls Browsing the web with Safari web browser Taking and enhancing pictures, panoramic and live photos, as well as recording video Listening to music with Apple Music and iTunes Store, as well as watching films and TV Using the Files App, as well as Maps, News, Apple Books, Notes, Apple Pay, Calendar, and Contacts Maintaining your iPhone X with updates, backups, general housekeeping, and much more... Unlike other books and manuals that assume a computing background not possessed by beginners, Essential iPhone X: iOS 12 Edition tackles the fundamentals of the iPhone X series, so that everyone from students, to senior citizens, to home users pressed for time, can understand. So, if you're looking for an iPhone manual, a visual book, simplified tutorial, dummies guide, or reference, Essential iPhone X: iOS 12 Edition will help you maximize the potential of your iPhone X to increase your productivity, understanding, and help you take advantage of the digital revolution.

Innovative Systems for Intelligent Health Informatics Faisal Saeed,Fathey Mohammed,Abdulaziz Al-Nahari,2021-05-05 This book presents the papers included in the proceedings of the 5th International Conference of Reliable Information and Communication Technology 2020 (IRICT 2020) that was held virtually on December 21-22, 2020. The main theme of the book is "Innovative Systems for Intelligent Health Informatics". A total of 140 papers were submitted to the conference, but only 111 papers were published in this book. The book presents several hot research topics which include health informatics, bioinformatics, information retrieval, artificia intelligence, soft computing, data science, big data analytics, Internet of things (IoT), intelligent communication systems, information security, information systems, and software engineering.

# iPhoneS X Android CG,2020-08-28 以智能手機及平板電腦生活應用和玩樂為宗旨,專注發掘各種秘技突破,不斷評測、推介各類好玩實用Apps,並附有週邊產品介紹。

## **PCStation** CG,2020-08-29 特色:涵蓋電腦軟硬件、智能手機介紹及全方位生活應用,專注發掘、探討電腦及手機秘技突破,一直備受忠實讀者信任和喜愛。

Intelligent Mobile Projects with TensorFlow Jeff Tang,2018-05-22 Create Deep Learning and Reinforcement Learning apps for multiple platforms with TensorFlow Key Features Build TensorFlow-powered AI applications for mobile and embedded devices Learn modern AI topics such as computer vision, NLP, and deep reinforcement learning Get practical insights and exclusive working code not available in the TensorFlow documentation Book Description As a developer, you always need to keep an eye out and be ready for what will be trending soon, while also focusing on what's trending currently. So, what's better than learning about the integration of the best of both worlds, the present and the future? Artificial Intelligence (AI) is widely regarded as the next big thing after mobile, and Google's TensorFlow is the leading open source machine learning framework, the hottest branch of AI. This book covers more than 10 complete iOS, Android, and Raspberry Pi apps powered by TensorFlow and built from scratch, running all kinds of cool TensorFlow models offline on-device: from computer vision, speech and language processing to generative adversarial networks and AlphaZero-like deep reinforcement learning. You'll learn how to use or retrain existing TensorFlow models, build your own models, and develop intelligent mobile apps running those TensorFlow models. You'll learn how to quickly build such apps with step-by-step tutorials and how to avoid many pitfalls in the process with lots of hard-earned troubleshooting tips. What you will learn Classify images with transfer learning Detect objects and their locations Transform pictures with amazing art styles Understand simple speech commands Describe images in natural language Recognize drawing with Convolutional Neural Network and Long Short-Term Memory Predict stock price with Recurrent Neural Network in TensorFlow and Keras Generate and enhance images with generative adversarial networks Build AlphaZero-like mobile game app in TensorFlow and Keras Use TensorFlow Lite and Core ML on mobile Develop TensorFlow apps on Raspberry Pi that can move, see, listen, speak, and learn Who this book is for If you're an iOS/Android developer interested in building and retraining others' TensorFlow models and running them in your mobile apps, or if you're a TensorFlow developer and want to run your new and amazing TensorFlow models on mobile devices, this book is for you. You'll also benefit from this book if you're interested in TensorFlow Lite, Core ML, or TensorFlow on Raspberry Pi.

When people should go to the book stores, search foundation by shop, shelf by shelf, it is in point of fact problematic. This is why we present the books compilations in this website. It will extremely ease you to see quid **Downloads Lite For Ipad Download Manager** as you such as.

By searching the title, publisher, or authors of guide you in point of fact want, you can discover them rapidly. In the house, workplace, or perhaps in your method can be all best area within net connections. If you purpos download and install the Downloads Lite For Ipad Download Manager, it is completely easy then, in the past currently we extend the colleague to purchase and make bargains to download and install Downloads Lite For Ipad Download Manager suitably simple!

### **Table of Contents Downloads Lite For Ipad Download Manager**

- 1. Understanding the eBook Downloads Lite For Ipad Download Manager
	- $\circ$  The Rise of Digital Reading Downloads Lite For Ipad Download Manager
	- Advantages of eBooks Over Traditional Books
- 2. Identifying Downloads Lite For Ipad Download Manager
	- Exploring Different Genres
	- Considering Fiction vs. Non-Fiction
	- o Determining Your Reading Goals
- 3. Choosing the Right eBook Platform
	- Popular eBook Platforms
	- Features to Look for in an Downloads Lite For Ipad Download Manager
	- User-Friendly Interface
- 4. Exploring eBook Recommendations from Downloads Lite For Ipad Download Manager
	- Personalized Recommendations
	- Downloads Lite For Ipad Download Manager User Reviews and Ratings
	- Downloads Lite For Ipad Download Manager and Bestseller Lists
- 5. Accessing Downloads Lite For Ipad Download Manager Free and Paid eBooks
	- Downloads Lite For Ipad Download Manager Public Domain eBooks
	- Downloads Lite For Ipad Download Manager eBook Subscription Services
	- Downloads Lite For Ipad Download Manager Budget-Friendly Options
- 6. Navigating Downloads Lite For Ipad Download Manager eBook Formats
	- o ePub, PDF, MOBI, and More
	- Downloads Lite For Ipad Download Manager Compatibility with Devices
	- Downloads Lite For Ipad Download Manager Enhanced eBook Features
- 7. Enhancing Your Reading Experience
	- Adjustable Fonts and Text Sizes of Downloads Lite For Ipad Download Manager
	- Highlighting and Note-Taking Downloads Lite For Ipad Download Manager
	- o Interactive Elements Downloads Lite For Ipad Download Manager
- 8. Staying Engaged with Downloads Lite For Ipad Download Manager
	- Joining Online Reading Communities
- Participating in Virtual Book Clubs
- Following Authors and Publishers Downloads Lite For Ipad Download Manager
- 9. Balancing eBooks and Physical Books Downloads Lite For Ipad Download Manager
	- Benefits of a Digital Library
	- Creating a Diverse Reading Collection Downloads Lite For Ipad Download Manager
- 10. Overcoming Reading Challenges
	- Dealing with Digital Eye Strain
	- Minimizing Distractions
	- Managing Screen Time
- 11. Cultivating a Reading Routine Downloads Lite For Ipad Download Manager
	- Setting Reading Goals Downloads Lite For Ipad Download Manager
	- Carving Out Dedicated Reading Time
- 12. Sourcing Reliable Information of Downloads Lite For Ipad Download Manager
	- Fact-Checking eBook Content of Downloads Lite For Ipad Download Manager
	- Distinguishing Credible Sources
- 13. Promoting Lifelong Learning
	- Utilizing eBooks for Skill Development
	- Exploring Educational eBooks
- 14. Embracing eBook Trends
	- o Integration of Multimedia Elements
	- o Interactive and Gamified eBooks

### **Downloads Lite For Ipad Download Manager Introduction**

Free PDF Books and Manuals for Download: Unlocking Knowledge at Your Fingertips In todays fast-paced digital age, obtaining valuable knowledge has become easier than ever. Thanks to the internet, a vast array of books and manuals are now available for free download in PDF format. Whether you are a student, professional, or simply an avid reader, this treasure trove of downloadable resources offers a wealth of information, conveniently accessible anytime, anywhere. The advent of online libraries and platforms dedicated to sharing knowledge has revolutionized the way we consume information. No longer confined to physical libraries or bookstores, readers can now access an extensive collection of digital books and manuals with just a few clicks. These resources, available in PDF, Microsoft Word, and PowerPoint formats, cater to a

wide range of interests, including literature, technology, science, history, and much more. One notable platform where you can explore and download free Downloads Lite For Ipad Download Manager PDF books and manuals is the internets largest free library. Hosted online, this catalog compiles a vast assortment of documents, making it a veritable goldmine of knowledge. With its easy-to-use website interface and customizable PDF generator, this platform offers a user-friendly experience, allowing individuals to effortlessly navigate and access the information they seek. The availability of free PDF books and manuals on this platform demonstrates its commitment to democratizing education and empowering individuals with the tools needed to succeed in their chosen fields. It allows anyone, regardless of their background or financial limitations, to expand their horizons and gain insights from experts in various disciplines. One of the most significant advantages of downloading PDF books and manuals lies in their portability. Unlike physical copies, digital books can be stored and carried on a single device, such as a tablet or smartphone, saving valuable space and weight. This convenience makes it possible for readers to have their entire library at their fingertips, whether they are commuting, traveling, or simply enjoying a lazy afternoon at home. Additionally, digital files are easily searchable, enabling readers to locate specific information within seconds. With a few keystrokes, users can search for keywords, topics, or phrases, making research and finding relevant information a breeze. This efficiency saves time and effort, streamlining the learning process and allowing individuals to focus on extracting the information they need. Furthermore, the availability of free PDF books and manuals fosters a culture of continuous learning. By removing financial barriers, more people can access educational resources and pursue lifelong learning, contributing to personal growth and professional development. This democratization of knowledge promotes intellectual curiosity and empowers individuals to become lifelong learners, promoting progress and innovation in various fields. It is worth noting that while accessing free Downloads Lite For Ipad Download Manager PDF books and manuals is convenient and costeffective, it is vital to respect copyright laws and intellectual property rights. Platforms offering free downloads often operate within legal boundaries, ensuring that the materials they provide are either in the public domain or authorized for distribution. By adhering to copyright laws, users can enjoy the benefits of free access to knowledge while supporting the authors and publishers who make these resources available. In conclusion, the availability of Downloads Lite For Ipad Download Manager free PDF books and manuals for download has revolutionized the way we access and consume knowledge. With just a few clicks, individuals can explore a vast collection of resources across different disciplines, all free of charge. This accessibility empowers individuals to become lifelong learners, contributing to personal growth, professional development, and the advancement of society as a whole. So why not unlock a world of knowledge today? Start exploring the vast

sea of free PDF books and manuals waiting to be discovered right at your fingertips.

### **FAQs About Downloads Lite For Ipad Download Manager Books**

How do I know which eBook platform is the best for me? Finding the best eBook platform depends on your reading preferences and device compatibility. Research different platforms, read user reviews, and explore their features before making a choice. Are free eBooks of good quality? Yes, many reputable platforms offer high-quality free eBooks, including classics and public domain works. However, make sure to verify the source to ensure the eBook credibility. Can I read eBooks without an eReader? Absolutely! Most eBook platforms offer web-based readers or mobile apps that allow you to read eBooks on your computer, tablet, or smartphone. How do I avoid digital eye strain while reading eBooks? To prevent digital eye strain, take regular breaks, adjust the font size and background color, and ensure proper lighting while reading eBooks. What the advantage of interactive eBooks? Interactive eBooks incorporate multimedia elements, quizzes, and activities, enhancing the reader engagement and providing a more immersive learning experience. Downloads Lite For Ipad Download Manager is one of the best book in our library for free trial. We provide copy of Downloads Lite For Ipad Download Manager in digital format, so the resources that you find are reliable. There are also many Ebooks of related with Downloads Lite For Ipad Download Manager. Where to download Downloads Lite For Ipad Download Manager online for free? Are you looking for Downloads Lite For Ipad Download Manager PDF? This is definitely going to save you time and cash in something you should think about.

**Downloads Lite For Ipad Download Manager :**

fire on the mountain joell - May 16 2022

nature and woman an eco feminist analysis of anita desai s dr dipti ranjan maharana p g dept of english u n auto college of sc and tech adaspur

feminist approach to anita desai s fire on the mountain sonia - Jun 28 2023 sonia chahal assistant professor english g k s m govt college tanda urmar punjab received may 07 2018 accepted june 11 2018

**an ecofeminist reading of anita desai s fire on the mountain** - Apr 26 2023 book jan 2006 margaret walters view show abstract fire on the mountain jan 2008 anita desai desai anita

2008 fire on the mountain united kingdom random house india women **anita desai fire on the mountain rama kundu google books** - Jul 18 2022 anita desai fire on the mountain rama kundu atlantic publishers dist 2005 indic fiction english 210 pages 0 reviews reviews aren t verified but google checks for and removes fake content when it s identified portrayal of women in anita desai s fire on the mountain - Aug 31 2023 article details portrayal of women in anita desai s fire on the mountain original article ms shalini jaiswal in journal of advances and scholarly researches in allied education multidisciplinary academic research download pdf view html abstract **anita desai s fire on the mountain an ecofeminist reading** - May 28 2023 thesis full text available jan 2021 sarah yehia ali view show abstract discover more rock art research margaret bullen sometimes the narrative behind visual imagery is lost because there is no one **anita desai and fire on the mountain a woman s treatise on** - Dec 23 2022 jul 15 2014 keywords hopeless passivism desperate quietism contemplative bourgeois philosophy ontological crisis individualistic isolationism introduction fire on the mountain is all about four women nanda kaul little raka ila das and anita desai herself as the omnipresent ex cathedra factor that shapes and moulds every single aspect of the matrix of the novel **gender inequality in anita desai s fire on the mountain ijcrt** - Jun 16 2022 particularly believes in male dominance and female subordination the same thing is intensified by anita desai in this novel desai explores the predicament of women in which they combat with the traditional norms of society the aim of this paper is **the marital discord an analytical study in anita desai s novels fire** - Nov 21 2022 anita desai s fire on the mountain carries perspective of ecosophy appropriately anita desai s main concern in her writing is anita desai s main concern in her writing is human relationships **anita desai s fire on the mountain an ecofeminist reading** - Sep 19 2022 download citation on jan 25 2017 maha abdel moneim emara published anita desai s fire on the mountain an ecofeminist reading find read and cite all the research you need on researchgate pdf anita desai as a feminist novelist researchgate - Aug 19 2022 feb 24 2022 4 desai anita fire on the mountain allied publisher privet limited delhi 1985 **fire on the mountain a plurivocal feminist discourse** - Oct 01 2023 again anita desai delineates the male characters hke ram lai and the grain seller who are sympathetic towards raka and lua das respectively but not the oppressors of women thus desai subverts the simple man

woman binary opposition in this fiction

**an eco feminist outlook in the selected works of anita desai** - Mar 26 2023 jan 1 2017 author content content may be subject to copyright cry the peacock anita desai as an artist winged macmillan publ indian paperback 2009 citations 0 references 2 women and society in **anita desai fire on the mountain jstor** - Oct 21 2022 fire on the mountain it seems as if this is what nanda kaul is attempting to do as she at the end of a long life and three generations of children withdraws to carignano the lonely **plight of women and nature in anita desai s the fire on the mountain** - Jul 30 2023 introduction the novels of anita desai have been examined from several viewpoints particularly formalist and artistic desai is probably the most experienced artist of all indian authors of english literature **feminism in the novels of anita desai researchgate** - Feb 22 2023 may 20 2023 the first and foremost aim of this paper is to bring out identity quest in anita desai s bye bye blackbird and fire on the mountain in this novel the characters who try to know their self are an ecofeminist reading of anita desai s fire on the mountain - Apr 14 2022 download pdf dr antara saha download free pdf view pdf aabs publishing house kolkata india 2019 dipak giri this present volume of nineteen essays presents a critical insight into the works of many writers of repute all essays are woman and ecocentric where both woman and ecology are critically discussed feminism in anita desai s novel 1014 words internet public library - Feb 10 2022 more about feminism in anita desai s novel nursing and the feminist movement 1310 words 6 pages role of manhood in the great gatsby 630 words 3 pages gender roles in the late 1800 s 1895 words 8 pages women s equality during the american revolution 1509 words 7 pages feminism in the 1920 s 566 words 3 pages **style and narrative technique in the novel of anita desai fire** - Mar 14 2022 keywords subconscious narration real life introduction anita desai is not interested in picturing the surface reality she is more interested in discovering the unknown untapped dark regions in the human mind in a given social milieu but the back ground of social setting does not interfere with the minute probing of individuals **anita desai s fire on the mountain an ecofeminist reading** - Jan 24 2023 feb 3 2017 2019 two of the most important political movements of the late twentieth century are those of environmentalism and feminism in this book val plumwood argues that feminist theory has an important expand 1 034 pdf 2 excerpts woman and nature **pdf optimization of a mlp network through choosing the** - Jul 02 2022 web may 2 2008 a new method for choosing the appropriate input set and optimizing the mlp structure with

the aim to reduce the execution time is developed the method is tested with different kinds of captured mannual solution of mmp tai l chow pdf uniport edu - Jun 01 2022

web jun 14 2023 mannual solution of mmp tai l chow 1 10 downloaded from uniport edu ng on june 14 2023 by guest mannual solution of mmp tai l chow as recognized adventure as skillfully as experience practically lesson amusement as competently as contract can be gotten by just checking out a book mannual solution of mmp tai l

**mannual solution of mmp tai l chow pdf download only tax** - Jan 08 2023

web solution manual tai I chow mmp printable 2020 is bene Lcial because we are able to get enough detailed information onlinetextlinksdepot com pdf ebook and manual referencedownload lenders manual for mmp maryland gov book pdf free download link or read online here in pdf read

web introduction mannual solution of mmp tai l chow pdf download only solutions manual jerry mendel 2001 04 pmp exam prep student manual martin vanderschouw 2011 03 31 this student manual is designed to accompany the lgd pmp exam study placemat in preparation for the pmi project management professional examination

**mannual solution of mmp tai l chow pdf database grovemade** - Jul 14 2023

process control solutions manual to accompany designing - Aug 03 2022

web process control solutions manual to accompany designing processes and control systems for dynamic performance t e marlin mcgraw hill 1995 798 pages bibliographic information title process control solutions manual to accompany designing processes and control systems for dynamic performance author t e mannual solution of mmp tai l chow download only - Dec 07 2022

web 4 mannual solution of mmp tai l chow 2020 05 22 processes for sugar production and degradation obtaining of intermediate and  $\Box$  and products and challenges for pentose fermentation aspects of hemicelluloses chain chemical and enzymatic modil cations are presented with focus on physicochemic al properties improvement for bioplastic and

**mannual solution of mmp tai l chow pdf uniport edu** - Mar 30 2022

web jun 1 2023 mannual solution of mmp tai l chow 2 11 downloaded from uniport edu ng on june 1 2023 by guest student oriented books are presented in a discursive style that is readable and easy to follow numerous clearly stated completely worked out examples together with carefully selected problem sets with answers are used

> web mannual solution of mmp tai I chow getting the books mannual solution of mmp tai I chow now is not type of challenging means you could not by yourself going taking into consideration book heap or library or

**pdf solution manual tai l chow mmp copy makeover ixiacom** - May 12 2023 web you could buy guide pdf solution manual tai l chow mmp or get it as soon as feasible you could speedily download this pdf solution manual tai l chow mmp after getting deal so behind you require **mannual solution of mmp tai l chow ftp popcake** - Sep 04 2022 web 6 mannual solution of mmp tai l chow 2023 01 31 approach should provide the reader with a very open minded evidence based approach to all aspects of colorectal disease derived from the textbook the ascrs manual of surgery of the colon and rectum olders a hands on version **mannual solution of mmp tai l chow pdf free** - Jun 13 2023 web mannual solution of mmp tai I chow pdf free ebooks mannual solution of mmp tai I chow pdf books this is the book you are looking for from the many other titlesof mannual solution of mmp tai l chow pdf books here is alsoavailable other sources of this manual metcaluser guide judging the chow chow 2011updated chow chow

**mannual solution of mmp tai l chow copy edocs utsa** - Mar 10 2023 web our digital library saves in fused countries allowing you to get the most less latency period to download any of our books with this one merely said the mannual solution of mmp tai l chow is universally compatible in imitation of any devices to read

mannual solution of mmp tai l chow pdf uniport edu - Dec 27 2021 web mannual solution of mmp tai I chow 1 12 downloaded from uniport edu ng on april 27 2023 by guest mannual solution of mmp tai l chow thank you for reading mannual solution of mmp tai l chow as you may know people have look hundreds times for their chosen novels like this mannual solution of mmp tai l chow but end up in infectious

### tmftp - Apr 11 2023

web we would like to show you a description here but the site won t allow us mannual solution of mmp tai I chow pdf ftp popcake - Oct 05 2022 web hemicellulose biore inery a sustainable solution for value addition to bio based products and bioenergy mannual solution of mmp tail chow downloaded from ftp popcake com by **mannual solution of mmp tai l chow pdf wodbydesign** - Feb 09 2023 web mannual solution of mmp tai l chow is genial in our digital library an online permission to it is set as public correspondingly you can download it instantly our digital library saves in compound countries allowing you to acquire the most less

### mannual solution of mmp tai l chow - Apr 30 2022

### **Downloads Lite For Ipad Download Manager**

borrowing from your connections to gate them this is an enormously simple means to specifically acquire guide by on line

**mannual solution of mmp tai l chow 2022 qr bonide** - Feb 26 2022

web mannual solution of mmp tai l chow 1 mannual solution of mmp tai l chow mmp3 wikipedia arfken solutions manual pdf pdf free download mathematical methods for physicists a concise introduction mathematical methods in the physical sciences mary l mathematical methods in the physical sciences solutions manual

### mannual solution of mmp tai l chow copy uniport edu - Jan 28 2022

web mannual solution of mmp tai I chow 3 3 food and drinking water crc press a working group of sixteen experts from seven countries re evaluated the evidence of the carcinogenicity of betel quid and areca nut chewing and some areca nut related nitrosamines betel quid and areca nut chewing are widely practised in many parts of

web aug 14 2023 mannual solution of mmp tai l chow 2 10 downloaded from uniport edu ng on august 14 2023 by guest with answers are used to enhance students understanding and manipulative skill the goal is to help students feel comfortable and con $\Box$ dent in using advanced mathematical tools in junior senior and beginning

mannual solution of mmp tai l chow 2022 ftp bonide - Nov 06 2022

### mannual solution of mmp tai l chow pdf pdf red ortax - Aug 15 2023

web mannual solution of mmp tai l chow pdf introduction mannual solution of mmp tai l chow pdf pdf mathematical methods for physics and engineering k f riley 2006 03 13 the third edition of this highly acclaimed undergraduate textbook is suitable for teaching all the mathematics for an undergraduate course in any of the physical sciences

prepper s instruction manual 50 steps to prepare for any - Sep 09 2022

web this book contains fifty of the most important steps that individuals and families can take to prepare for a wide range of disasters each step is complete clearly described and actionable

the ultimate prepper checklist of 103 items pdf - Jun 06 2022

web aug 26 2023 but to help you get a jumpstart on focusing your efforts and energies we have put together a prepper checklist of the most essential basic preps for beginners this list contains the most used and important basic survival items you should have no matter where you live or what kind of disaster you might be facing

prepper definition of prepper by the free dictionary - Mar 03 2022

web define prepper prepper synonyms prepper pronunciation prepper translation english dictionary definition of prepper n one who prepares for possible dangers such as natural disasters societal collapse or nuclear war as by stockpiling necessary supplies or

prepper s instruction manual 50 steps to prepare for any disaster - Feb 02 2022 web jul 2 2012 buy prepper s instruction manual 50 steps to prepare for any disaster by bradley dr arthur t isbn 9781477663394 from amazon s book store everyday low prices and free delivery on eligible orders prepper s instruction manual 50 steps to prepare for any disaster - May 17 2023 web prepper s instruction manual 50 steps to prepare for any disaster add to cart description description if your community was hit with a major disaster such as an earthquake flood hurricane or radiological release how would you handle it would you be forced to fall into line with hundreds of thousands of others who are so woefully

prepper s instruction manual practical disaster preparedness - Feb 14 2023 web prepper s instruction manual from 18 95 over 188 amazon reviews this book comprises fifty important steps that individuals and families can take to prepare for a wide range of disasters each step is complete clearly described and actionable

**prepper s instruction manual 50 steps to prepare for any** - Jul 19 2023 web this book contains fifty of the most important steps that individuals and families can take to prepare for a wide range of disasters each step is complete clearly described and actionable **prepper manual** - Apr 04 2022

web prepper manual welcome to preppermanual com the primary purpose for the preppermanual com website is to motivate you to create and implement an emergency preparedness plan the coronavirus is a huge wake up call that demonstrates how important it is for you and your family to be prepared circumstances can change

**prepper s instruction manual 50 steps to prepare for any** - Jan 13 2023 web prepper s instruction manual 50 steps to prepare for any disaster bradley arthur t amazon sg books prepper s instruction manual 50 steps to prepare for any - Aug 20 2023 web jul 2 2012 this book contains fifty of the most important steps that individuals and families can take to prepare for a wide range of disasters each step is complete clearly described and actionable **prepper s instruction manual 50 steps to prepare for any disaster** - Mar 15 2023 web jul 2 2012 this book contains fifty of the most important steps that individuals and families can take to prepare for a wide range of disasters each step is complete clearly described and actionable

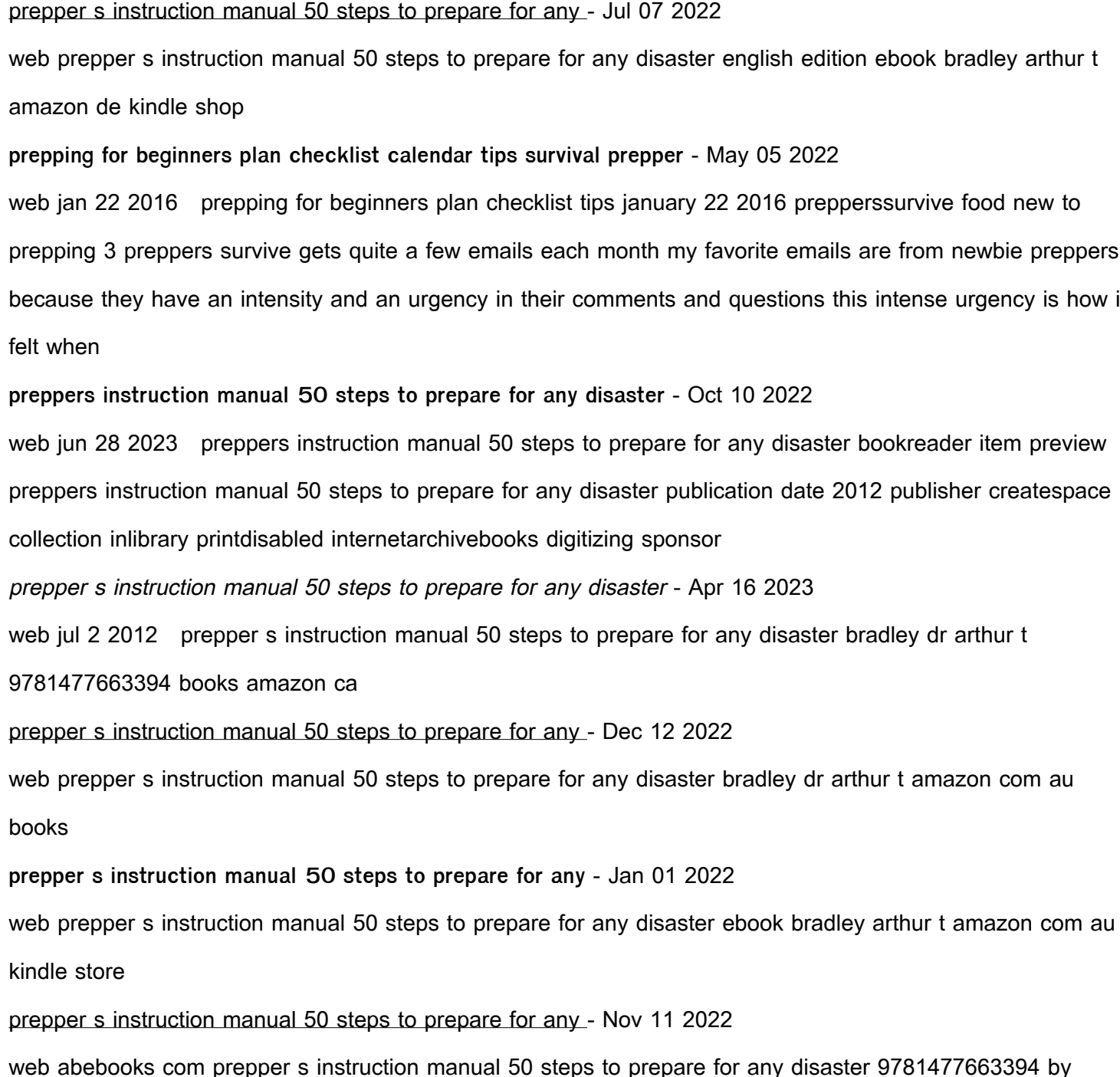

[history of science fiction literature](https://www.freenew.net/form-library/publication/?k=history-of-science-fiction-literature.pdf) [history of ancient greek philosophy](https://www.freenew.net/form-library/publication/?k=History-Of-Ancient-Greek-Philosophy.pdf) [hollywoods cold war](https://www.freenew.net/form-library/publication/?k=Hollywoods_Cold_War.pdf) [history of the first fleet](https://www.freenew.net/form-library/publication/?k=History-Of-The-First-Fleet.pdf) [honda foreman 450 es service manual](https://www.freenew.net/form-library/publication/?k=honda-foreman-450-es-service-manual.pdf) [history of republic of china](https://www.freenew.net/form-library/publication/?k=History-Of-Republic-Of-China.pdf) [hinduism for schools](https://www.freenew.net/form-library/publication/?k=hinduism_for_schools.pdf) [historia general de las misiones justo l gonzalez carlos f cardoza copia](https://www.freenew.net/form-library/publication/?k=historia_general_de_las_misiones_justo_l_gonzalez_carlos_f_cardoza_copia.pdf) [highest stakes poker game ever](https://www.freenew.net/form-library/publication/?k=highest-stakes-poker-game-ever.pdf)

bradley dr arthur t and a great selection of similar new used and collectible books available now at great prices

**prepper s instruction manual 50 steps to prepare for any** - Aug 08 2022 web prepper s instruction manual 50 steps to prepare for any disaster paperback common on amazon com free shipping on qualifying offers prepper s instruction manual 50 steps to prepare for any disaster paperback common

**prepper s instruction manual 50 steps to prepare for a** - Jun 18 2023 web jul 2 2012 his new prepper instructional manual will teach you how to prepare for various disasters in 50 steps he will teach you about the 14 human needs and how you can ensure they are met during a disaster in addition you will learn how to prepare both inside your home and outside of it for various disasters

Best Sellers - Books ::

### [hiroshima](https://www.freenew.net/form-library/publication/?k=hiroshima.pdf)